# AutoCAD Crack

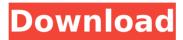

# AutoCAD Crack + Activation Code With Keygen [Mac/Win] [Updated-2022]

AutoCAD Serial Key is available in two forms: software that runs on a desktop computer and AutoCAD Crack For Windows-specific software that runs on tablets, smartphones, and other mobile devices. Both forms of AutoCAD are integrated, which means that the same application can simultaneously work on a laptop and a mobile device. AutoCAD is used for several different purposes, including creating architectural plans, blueprints, technical drawings, circuit diagrams, and any other kind of engineering drawing. In addition to the aforementioned use-cases, AutoCAD is also commonly used by graphics, manufacturing, and construction professionals to create 2D and 3D designs for mechanical and electrical engineering, architecture. textiles, automotive, aeronautics, and general industry. AutoCAD is a popular choice for many professionals in these industries because of its ability to create a variety of professional-quality drawings. This is because the AutoCAD software is available in different price ranges. with more advanced features and functionality being included in more expensive packages. AutoCAD is not only useful for professionals, though; it is also a great app for hobbyists, engineers, and students who need a drawing application for their computer or mobile device. Here are some of the most common use-cases that are covered by AutoCAD. Using AutoCAD for professional work There are two primary types of drawings used by professional organizations: those created for use in the field, and those created to be used in a professional office. For most offices, the drawings created in the office are supposed to be shown in the office. In this case, users will generally create 2D and 3D drawings using 2D drafting tools, such as the Drafting toolbar, A good example of a professional drawing is the sheet-by-sheet 2D drafting of architectural plans. Users begin with a 3D model, such as the Generalized Polyhedron with Adaptive Meshing technology (GPAT) model that is shown in the previous section. By using 2D drafting tools like the Drafting toolbar, the user can perform sheet-by-sheet 2D

drafting, or he can generate a 2D schematic of a 3D model, as shown below. For professional office drawings, such as those used by architects, engineers, and surveyors, 3D modeling tools are used in conjunction with 2D drafting tools like the Drafting toolbar. Common 3D modeling software packages that are used for office drawings include the following:

#### **AutoCAD Latest**

Cracked AutoCAD With Keygen 2011 Autocad 2011 was released in July 2010, with the original release date of September 2009. It was the first version of Autocad released to the public, and has many new features. The first release also added tablet support, which allowed users to draw on a tablet. The following list includes all the Autocad 2011 features: 2D drawings 3D drawings Warehouse and construction features A new interface and tools 3D Warehouse and 3D Warehouse viewer 3D Scatter 3D Plugins and Modules GCode 3D SCOUT Xref 4D drafting ArchiCAD - 3D Architectural Drafting Application 3DArchiCAD -3D Architectural Drafting Application 3DArchiCAD - 3D Architectural Drafting Application 2D Construction 2D Superimposition 2D Warehouse 2D Viewer 2D Plugins and Modules 2D Extras TOC CMU Modeling Suite IwCAD (ISCI, Inc.) IwCAD is an Autodesk add-on product to Autocad 2010, released in June 2010. It supports adding to the commercial version of Autocad 2010, Autocad LT, both of which are available to registered users. The free version, Autocad 2010 Lite, is available for public download. One of the key functions of this product is its scalability. It can be deployed on a local machine and can scale up to hundreds or thousands of workstations. IwCAD is written in Microsoft Visual C++. It is free and open source software released under the GNU General Public License, version 2. It is available in the public download center for free. See also List of 3D modeling software List of Windows 3D software List of CAD editors for Linux Comparison of CAD editors for Linux References External links Microsoft Autodesk Autocad Community site Category:Computer-aided design software Category: Microsoft Autodesk Category: Windows-only software Category: Computer-aided design software for Windows Category: 3D graphics software Category:3D animation software Category:2011 softwareQ: unable to use ANTLR4 from dynamic libraries I am trying to use ANTLR4 from dynamic libraries using Visual Studio ca3bfb1094

## AutoCAD With Key [Mac/Win]

Go to the File menu, select New and select 2D drawing. Select drawing, drawing set, or any other appropriate drawing type. Select 2D window and select Model Browser. Select the File menu, select the New drawing from template option. In the New drawing from template dialog box, select Vector drawing. Select Free vector and click OK. Select new drawing, name the drawing. Open the drawing and locate the Drawing Objects layer. Select the Drawing Objects layer. Under Toolbox, select the tool you want to use to create shapes. On the Tools menu, select the command you want to use to create the shape. For example: on a line tool, select Line, line width, and the line style. on an arc tool, select Arc, angular, arc style, and a drawing type. Select the drawing Objects layer. Right-click, and select Cut from the shortcut menu. The shape is now visible on the drawing. On the Tools menu, select the command you want to use to resize the shape. For example: on a command line tool, select [AutoCAD only] Position, change the coordinate. On the Options bar, select Resize and move the grip to enlarge or shrink the shape. On the command line tool, select the command you want to use to place the shape. For example: on a command line tool, select Line, line width, and the line style. In the Draw panel, select the line style. Right-click, and select Paste from the shortcut menu. On the Tools menu, select the command you want to use to create the path. For example: on an arc tool, select Arc, angular, arc style, and a drawing type. On the Tools menu, select the command you want to use to create the path. On the menu bar, select the command you want to use to edit the path. For example: on a command line tool, select Line, line width, and the line style. On the menu bar, select the command you want to use to edit the path. On the Tools menu, select the command you want to use to undo the last command. For example: on a command line tool, select Line, line width, and the line style. On the Tools menu, select

#### What's New in the AutoCAD?

Drawing from other projects: Organize designs from different projects into a single project file, add comments and activity to each drawing, and synchronize designs. (video: 2:30 min.) Printing to PDF: Save a drawing as a PDF and print to a PDF to create a consistent print layout and facilitate printing multiple copies. (video: 2:50 min.) Vector-based drawing controls: Use vector-based drawing controls instead of raster-based controls. Dynamic controls and objects are displayed in a vector-based environment. (video: 4:09 min.) Maintaining existing drawings: Access and export to your existing drawings, and maintain existing drawings by renaming and moving views. (video: 3:12 min.) Bidirectional drawing: Using bidirectional drawing, you can see the two sides of a drawing (to the left and right of the viewport)

simultaneously. (video: 3:57 min.) Pen tools: Use the Pen tools to draw on the model, not the paper. To switch to pen mode, choose Pen from the drawing commands menu or click the Pen icon on the status bar. (video: 5:02 min.) Cloud integration: Use the Microsoft Cloud to save project files and associate changes in one project with other projects. (video: 2:42 min.) Extract: View, edit, and save drawing parts. Use AutoCAD's extract feature to split drawings into parts and subparts and to consolidate views. (video: 1:30 min.) Magnetic: Use the Magnetic tool to support and lock objects to surfaces. Magnetic objects use AutoCAD's magnetic property to draw objects to a surface, and objects with magnetism retain their position in the drawing. (video: 2:51 min.) And More Improved import and export: Import and export drawings to and from compatible files. Export using external format (.pdf or.svg) and import using the same format. (video: 1:26 min.) Improved support for Microsoft Office and Web-based files: Import.pdf and.ppt files. Use WebLink files to import and export drawings. Use Microsoft Office files (.doc,.xls,.

### **System Requirements:**

Recommended: \* NVIDIA GeForce GTX 760, GTX 770, GTX 780, or GTX 880 graphics card \* Intel Core i5-4570, i5-4590, i5-4670, or i5-4790 processor \* 16GB RAM \* Intel HD Graphics 4600 or ATI/AMD HD 5800 or better graphics card \* Windows 7, 8, or 10 \* Mac OS X 10.8.4 or later \* 4GB VRAM \* Oculus Rift or HTC Vive hardware

https://gosavetime.com/wp-content/uploads/2022/07/yelvay.pdf

http://trek12.com/?p=5714

https://marketstory360.com/cuchoast/2022/07/nobaque.pdf

https://romans12-2.org/wp-content/uploads/2022/07/AutoCAD\_Crack\_

Keygen\_For\_LifeTime\_3264bit.pdf

http://www.studiofratini.com/autocad-crack-free-license-key-

download-3264bit-latest-2022/

https://jobdahanday.com/autocad-crack-with-serial-key-pc-windows-april-2022/

http://staffdirect.info/wp-content/uploads/2022/07/quiglela.pdf

https://fastmarbles.com/wp-

content/uploads/2022/07/AutoCAD Free License Key.pdf

https://conexionfit.net/wp-content/uploads/2022/07/uriauran.pdf

https://gyllendal.com/wp-content/uploads/2022/07/AutoCAD-36.pdf

https://westghostproductions.com/2022/07/24/autocad-activation-key/

https://www.flordechanar.cl/wp-

content/uploads/2022/07/AutoCAD-23.pdf

http://ieunvie.ir/?p=10338

https://lw74.com/autocad-20-1-crack-with-license-key-free-download-x64/

https://seniorhelpandvou.com/?p=5463

https://mhealthtechsolutions.com/2022/07/24/autocad-23-0-crack-

download-3264bit-march-2022/

https://theshoppingmap.co/wp-content/uploads/2022/07/jaykap.pdf

https://escapegame-66.fr/wp-content/uploads/janvoil-1.pdf

http://xn----8sbdbpdl8bibfv0n.xn--p1ai/wp-

content/uploads/2022/07/AutoCAD-103.pdf

https://securetranscriptsolutions.com/wp-

content/uploads/2022/07/vanmanl.pdf